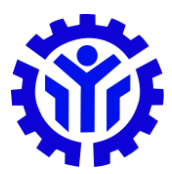

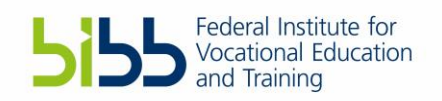

# Open Educational Resources: The TESDA Online Program

*True to TESDA's vision to make technical education more accessible to Filipino citizens through the use of information and communication technologies (ICT), the agency launched the TESDA Online Program (TOP) in 2012 to offer the first Massive Open Online Courses (MOOCs) by a Philippine institution. TOP is a web-based learning management system for the provision of free online TVET courses composed of online modules with interactive e-learning materials, web-based learning scripts and formative tests. The program aims to bring technical education at no extra cost one click away from students, out-of-school youths, unemployed adults and Overseas Filipino Workers (OFW).*

## **Main Objectives**

- **Providing and expanding access to TVET** Citizens gain the opportunity to access TVET by expanding the course offers through the TESDA Online Program. Online learning materials are accessible through PCs, tablets and smartphones.
- **Ensuring the quality of TVET provision through standardized content** Provide relevant and up-to-date online learning materials aligned with TESDA Training Regulations (TRs), industry as well as international standards.
- **Promote TVET as a viable and accessible educational track and lifelong learning model**

# **Added Benefit of Use in TVET**

- **Expanding access beyond borders**  Broaden access and improve opportunities to a TVET qualification through technology-based and –managed learning environment.
- **Fostering development of 21st century skills**

Equip the Filipino workforce with relevant skills such as communication and

information literacy, digital literacy, critical thinking and flexibility as part of the basic skills that online-/distance learning promotes.

 **Developing TESDA's e-learning development capacities** Foster necessary skills and competencies of trainers of TESDA Technological Institutes (TTIs) for the development of elearning materials (instructional design, scrip writing, validation, multimedia development and deployment) through the involvement in TOP courseware development.

# **Getting Started**

- **Step 1: Registration**  Go to www.e-tesda.gov.ph
- **Step 2: Create personal account** Create an account by filling out the required information.
- **Step 3: Confirm registration** Upon the creation of your account, a confirmation email will be sent to your email. Click the link to activate your account.

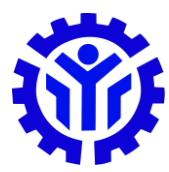

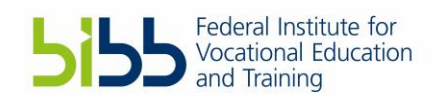

#### **Step 4: Enrol in a course**

- From the list of courses, click on the course that you want to enrol in.
- Click on the module that you wish to take.
- Click on the "enroll me in this course" link on the left side of the navigation pane.
- A message box will appear asking if you want to enrol in the module. Click the "Yes"-button to proceed.

#### **Step 5: Get certified**

To earn a National Certificate, you may take the National Asessment from the nearest TESDA Accredited Assessment Center after submitting the TOP certificates of completion. Visit: www.tesda.gov.ph/AssessmentCenters

## **Profile of Provider**

The Technical Education and Skills Development Authority (TESDA) is the government agency tasked to manage and supervise technical education and skills development in the Philippines.

TESDA sets direction, promulgates relevant standards, and implements programs geared towards a quality-assured and inclusive technical education and skills development and certification system in the Philippines.

#### **BIBB International Roadshow 'Digital Media in TVET'**

Initiated by the Federal Institute for Vocational Education and Training in Germany (BIBB), the Roadshow aims to show the potential of digital applications and technologies for teaching and learning in Technical Vocational Education and Training to make learning more flexible and enhance the quality and attractiveness of TVET.

### **Contact**

#### **Technical Education and Skills Development Authority (TESDA)**

TESDA Complex, East Service Road, South Luzon Expressway (SLEX), Fort Bonifacio, Taguig City Contact person: Ms. Redilyn C. Agub contactcenter@tesda.gov.ph etesdapmo@tesda.gov.ph www.tesda.gov.ph / www.e-tesda.gov.ph

The format builds on the German Roadshow 'Digital Media in TVET', which has been successfully implemented and conducted by the Federal Ministry of Education and Research in Germany (BMBF) in cooperation with BIBB since 2016.

More information: https://www.bibb.de/de/105326.php